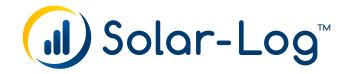

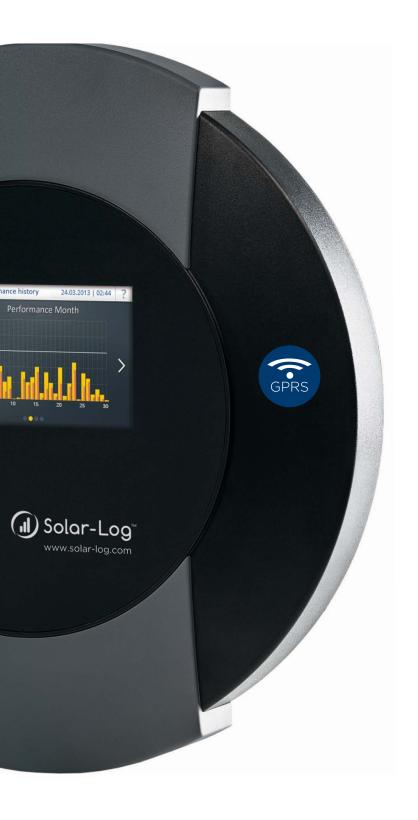

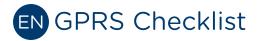

Publisher Solare Datensysteme GmbH Fuhrmannstr. 9 72351 Geislingen-Binsdorf Germany

International support Tel.:+49 7428 9418 -640 Fax:+49 7428 9418 -280

e-mail: support@solar-log.com

Italy

Technical support: +39 0471 631032 e-mail: italy-support@solar-log.com

France

Technical support: +33 97 7909708 e-mail: france-support@solar-log.com

Switzerland

Technical support: +41 565 355346

e-mail: switzerland-fl-support@solar-log.com

Netherland

Technical support: +31 85 888 1110 e-mail: benelux-support@solar-log.com

Belgium

Technical support: +32 553 03670 e-mail: benelux-support@solar-log.com

United States

Technical support: +1 203 702 7189 e-mail: usa-support@solar-log.com

Australia & New Zealand Technical support: +61 03 9697 1938 (Melbourne) +61 07 3436 2500 (Brisbane) +61 08 9457 4341 (Perth)

e-mail: australia-support@solar-log.com

### 1 Checklist for GPRS

| SIM card activated                                 |
|----------------------------------------------------|
| Sufficient credit on the SIM card (Prepaid)        |
| SIM card correctly inserted                        |
| GPRS antennae connected                            |
| Correct APN of the Provider entered                |
| User Name and Password entered (possibly a dummy)* |
| Correct SIM pin code entered                       |
| Connection test carried out                        |
| GPRS modem selected (under Internet   Access)      |
| Portal selected (under Internet   Portal)          |
| Portal registration carried out                    |
| Test transfer carried out                          |
|                                                    |

<sup>\*</sup> Even though a GPRS provider may not require a User name / Password to gain access, at least a dummy value must be entered (e.g. "User" and "1234")

### 2 Common Provider

| Provider           | APN               | User          | Password |  |
|--------------------|-------------------|---------------|----------|--|
| Telekom / T-Mobile | internet.t-mobile | t-mobile      | tm       |  |
| Vodafon            | web.vodafon.de    | d2            | d2       |  |
| Eplus              | internet.eplus.de | eplus         | eplus    |  |
| O <sup>2</sup>     | internet          | 02            | 02       |  |
| Simyo              | internet.eplus.de | simyo         | simyo    |  |
| Swisscom           | gprs.swisscom.ch  | gprs          | gprs     |  |
| A1                 | A1.net            | ppp@a1plus.at | ppp      |  |
| Orange             | orange.web        | web           | web      |  |

## 3 Fault messages GPRS

#### Fault messages GPRS

| Error code | Message                                    | Possible cause or remedy                                                                                                    |
|------------|--------------------------------------------|----------------------------------------------------------------------------------------------------|
| -101       | Too many failed at-<br>tempts              | After several failed attempts, the modem goes into an error state. Reboot the device and observer which fault code is displayed first.                    |
| -111       | Wrong parameter                            | No SIM pin, user name or password was entered.<br>Enter these parameters even if they are not needed. (e.g. 0000 for the pin or "user" for the user name) |
| -135       | Connection error                           | There is no GSM network coverage or the signal is too weak.<br>The antenna has not been properly attached.                                                |
| 10         | No SIM card                                | No SIM card has been inserted.<br>The SIM card has not been inserted correctly.                                                                           |
| 11         | Pin required                               | No pin or the wrong pin has been entered.<br>The pin lock has not been removed.                                                                           |
| 16         | Wrong password                             | Enter the correct APN password.                                                                                                    |
| 111        | Connection to the net-<br>work not allowed | The SIM card cannot find an allowed network.<br>Try connecting to other providers.                                                                        |
| 268        | Roaming required                           | To connect to the network the roaming option is required, but is currently deactivated.                                                                   |

# 4 Error codes external GPRS modem (Firmware < 3.1)

#### Error codes external GPRS modem (Firmware < 3.1)

| Error code | Definition                                           |
|------------|------------------------------------------------------|
| Error 0    | No Error detected.                                   |
| 1          | Error during initialization of the serial interface. |
| 2          | Error setting the baudrate.                          |
| 3          | Error setiting the PDU mode.                         |
| 4          | Error checking the PDU mode.                         |
| 5          | Error during analysis of the PDU mode.               |
| 6          | Error during query if PIN entry is neccesssary.      |
| 7          | Error sending the SIM PIN command.                   |
| 8          | Error setting the SIM PIN.                           |
| 9          | Error during preparation of SMS transmission.        |
| 10         | Error sending the command to send SMS.               |
| 11         | Error sending the SMS.                               |
| 12         | Error setting the terminal mode.                     |
| 13         | Error going offline to send SMS.                     |

# 5 Error codes external GPRS modem (Firmware > 3.1)

#### Error codes external GPRS modem (Firmware < 3.1)

| Error code | Definition                                           |
|------------|------------------------------------------------------|
| Error 0    | No Error detected.                                   |
| 1001       | Faulty SMS configuration.                            |
| 1002       | Internal error.                                      |
| 1101       | Error during initialization of the serial interface. |
| 1102       | Error setting the baudrate.                          |
| 1103       | Error setiting the PDU mode.                         |
| 1104       | Error checking the PDU mode.                         |
| 1105       | Error during analysis of the PDU mode.               |
| 1106       | Error during query if PIN entry is neccesssary.      |
| 1107       | Error sending the SIM PIN command.                   |
| 1108       | Error setting the SIM PIN.                           |
| 1109       | Error during preparation of SMS transmission.        |
| 1110       | Error sending the command to send SMS.               |
| 1111       | Error sending the SMS.                               |
| 1112       | Error setting the terminal mode.                     |
| 1113       | Error going offline to send SMS.                     |

## 6 Fault Messages Export

#### Fault messages export (FTP)

| Error code | Message                                     | Possible cause or remedy                                                                                                    |
|------------|---------------------------------------------|----------------------------------------------------------------------------------------------------|
| 101        | The server address could not be resolved.   | The access type was not configured. An alternative DNS server is required. The wrong server was entered. The network connection was disconnected and could not be reestablished.                                                                                                    |
| 102        | Cannot open socket.                         | Possible causes: Unknown. If this error continues to occur, contact our technical support.                                                                                                    |
| 103        | Cannot connect to the socket                | Possible causes: The connection is blocked by a firewall or a router. The wrong server was entered. The server is offline.                                                                                                    |
| 104        | "No response from the server."              | There is a fault on the FTP server.                                                                                                    |
| 105        | Wrong response from the server.             | The FTP server used is not supported or not configured properly.                                                                                                    |
| 106        | User / password incorrect.                  | The user name or password for FTP access was entered incorrectly.                                                                                                    |
| 107        | Wrong directory.                            | An incorrect directory was set for the transfer.                                                                                                    |
| 108        | Unable to send the backup file              | The connection was closed. The speed was too limited. Not enough disk space is available                                                                                                    |
| 109        | Too many users                              | Too many users are logged in with this account.                                                                                                    |
| 110        | Log in error                                | Unspecified Error.                                                                                                    |
| 111        | Error with the remote file names            | This is an internal error. Contact support.                                                                                                    |
| 112        | Error when setting the representation type. | The FTP server used is not supported or not configured properly. Use another FTP server or check the configuration                                                                                                    |
| 113        | Error when setting the passive mode.        | The FTP server used is not supported or not configured properly.  Use another FTP server or check the configuration. The connection is being blocked by a firewall  > make the necessary firewall configurations to allow the connection. There is a problem with the Internet connection => check if there is a problem with the settings or with the connection in general. |
| 114        | Socket could not be opened.                 | This is an internal error => create a diagnosis report from the Diagnosis   Report and send it to support.                                                                                                    |
| 115        | IP address could not be changed.            | This is an internal error => Contact support.                                                                                                    |
| 116        | Socket could not be connected.              | The connection is being blocked by a firewall  => make the necessary firewall configurations to allow the connection. Server overloaded  => try again later.                                                                                                    |
| 117        | Unknown error.                              |                                                                                                    |
| 118        | STOR failed.                                | There is a fault on the FTP server. => try again later. => Restart the server. => Check free space on the server.                                                                                                    |
| 119        | File could not be opened.                   | This is an internal error => Contact support.                                                                                                    |

| 120       | Time exceeded, no answer.                            | Server overloaded => try again later. The connection is being blocked by a firewall => make the necessary firewall configurations to allow the connection.                 |
|-----------|------------------------------------------------------|----------------------------------------------------------------------------------------------------|
| 121       | Time exceeded, transmission error.                   | Server overloaded. => try again later. There is a problem with the Internet connection => check if there is a problem with the settings or with the connection in general. |
| 122       | No answer.                                           |                                                                                                    |
| 123       | Transmission failed.                                 | An FTP server error occurred. => try again later. => Restart the server. => Check free space on the server.                                                                |
| 124       | Incorrect number of bytes<br>transferred.            | Server overloaded => try again later. There is a problem with the Internet connection. => check if there is a problem with the settings or with the connection in general. |
| 131 - 144 | Connection error                                     | This can occasionally happen with GPRS connections. Try it again. The network cable has a loose connection. There are problems with your Internet connection.              |
| 150       | Error when renaming the remote file.                 | Multiple access attempts<br>=> terminate other connections to the FTP server.                                                                                              |
| 160       | The proxy NTML domain is not in the user name.       | The user name with NTML authentication has to have the format domain\user.                                                                                                 |
| 161       | Proxy NTLM authentication failed.                    | There is a problem with the NTLM authentication.<br>Check the proxy user and password.                                                                                     |
| 162       | No proxy NTLM challenge received.                    | The proxy server did not send a challenge.<br>Check the proxy settings.                                                                                                    |
| 163       | Proxy could not reserve the buffer.                  | Internal error Create a diagnosis report and contact support.                                                                                                    |
| 164       | Proxy basic authentication failed.                   | There is a problem with the authentication.<br>Check the proxy user and password.                                                                                          |
| 165       | Proxy no authentication header.                      | The proxy server did not request a supported authentication set to switch to basic or NTLM.                                                                                |
| 166       | Proxy unexpected server reply.                       | Check the proxy settings.                                                                                                    |
| 199       | Last transmission attempt failed but no known error. | This is an internal error<br>=> contact support.                                                                                                    |
| 200       | Error when creating files                            | Incorrect serial number. Error during firmware update.                                                                                                    |
| 222       | HTTP transfer to the same<br>server                  | The HTTP and FTP transfer have been configured with the same server. Please enter only the transfer type that was configured for the portal.                               |

Solare Datensysteme GmbH Fuhrmannstraße 9 72351 Geislingen-Binsdorf Germany

Fon: +49(0) 7428-9418-200 Fax: +49(0) 7428-9418-280

info@solar-log.com www.solar-log.com www.solarlog-WEB.com

Hotline: +49(0) 7428-9418-660

The copyright of these instructions remains with the manufacturer. No part of these instructions may be reproduced in any form or processed, duplicated or distributed using electronic systems without the written consent of Solare Datensysteme GmbH.

Subject to change without notice!

Non-compliance resulting in contradiction of the above-mentioned specifications shall result in obligation to provide compensation for damages.

All brands and trademarks contained in this manual are the sole property of the respective manufacturer, which we respect and recognize herewith.

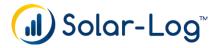